# ASE: The Atomic Simulation Environment

Ask Hjorth Larsen asklarsen@gmail.com

Simune Atomistics, San Sebastián, Spain and Nano-bio Spectroscopy Group and ETSF Scientific Development Centre Universidad del País Vasco UPV/EHU

August 30, 2019

K ロ ▶ K 個 ▶ K 할 > K 할 > 1 할 > 1 이익어

<span id="page-1-0"></span>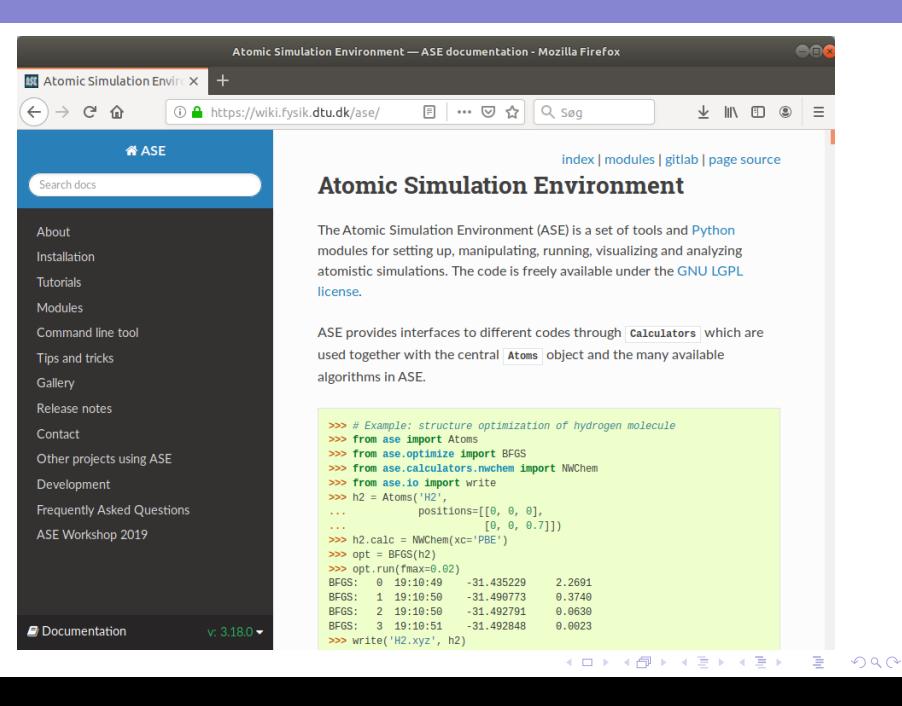

# ASE: A Python library for working with atoms

### Main features

- $\blacktriangleright$  The Atoms object
- $\triangleright$  Set up molecules, crystals, surfaces and more using provided modules augmented by scripting
- Read and write files (xyz, cube, xsf, cif, pdb, ...)
- $\blacktriangleright$  Call external codes from Python using Calculator
- ▶ Visualisation: GUI, command-line tools

#### Calculator

- Interface for calculating things: Energy, forces, etc.
- ▶ Most calculators call an external DFT code
- ▶ Calculators: GPAW, NWChem, Abinit, FHI-aims, VASP, ...

**KORKA BRADE KORA** 

### Calculations written as Python scripts!

```
from ase import Atoms
from ase. optimize import BFGS
from gpaw import GPAW
system = \text{Atoms}('H20', positions=[[-1, 0, 0],[1, 0, 0],[0, 0, 1]]system . center ( vacuum =3.0)
system.calc = GPAW(mode='lcao', basis='dzp')opt = BFGS (system,
           triangular \cdot i i j j klogfile = 'opt.log')opt.run( fmax =0.05)
```
**KORKA SERKER ORA** 

### Scripting electronic structure calculations

- $\blacktriangleright$  Workflow: Replace much ad-hoc scripting with more systematic tools
- $\blacktriangleright$  No need for algorithms to be implemented within computational/DFT codes
- $\blacktriangleright$  Hack or write your own algorithm!
- ▶ Batteries included: ase.build.molecule, ase.build.bulk, ase.lattice, ase.io, ...

**KORKA BRADE KORA** 

Skim features on web page! <https://wiki.fysik.dtu.dk/ase/>

### Build and view structures

```
from ase import Atoms
from ase. visualize import view
a = 2.04gold = Atoms ('Au', pbc=True,cell = [[0, a, a],[a, 0, a],
                    [a, a, 0]])
print (gold)
view(gold.\nrepeat((2, 2, 2)))from ase. build import molecule
view (molecule ('C6H6'))
```
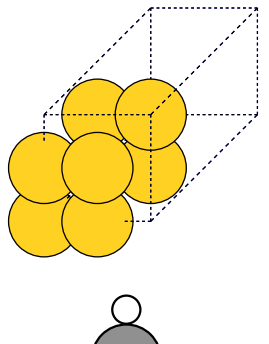

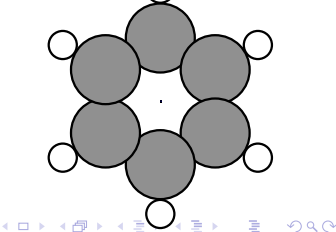

### Try the ASE GUI

- $\blacktriangleright$  Run ase gui (previously: ase-gui)
- $\blacktriangleright$  Build nanoparticle or something else
- $\blacktriangleright$  Select, move atoms  $(Ctrl+M)$
- $\blacktriangleright$  Save to your favourite format

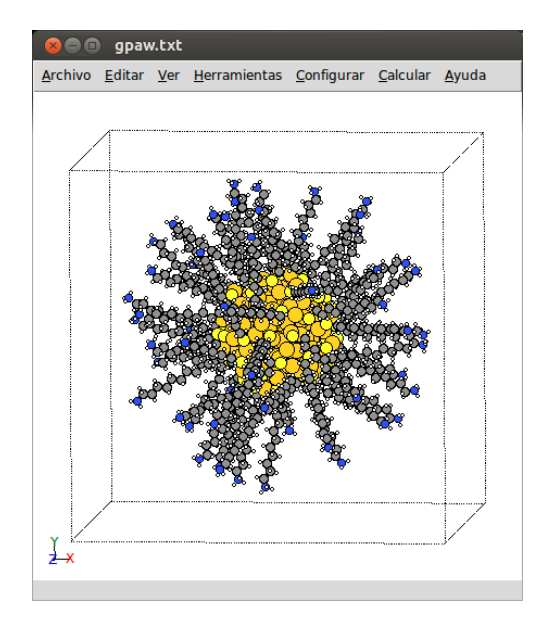

**K ロ ト K 何 ト K ヨ ト K** 

 $2990$ 

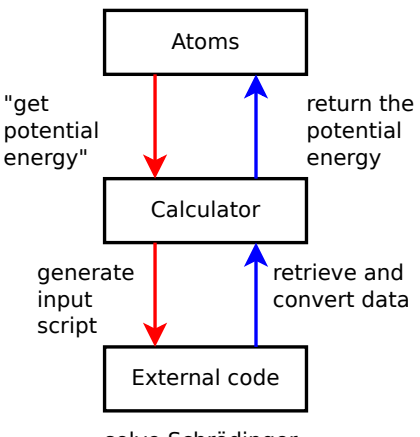

solve Schrödinger equation

### Interface through file  $1/O$

 $\blacktriangleright$  ASE creates inputfile, runs programme (see figure)

### Calculator daemon

- ▶ Calculator runs in background
- $\blacktriangleright$  Read/write using sockets, pipes

### Direct linking

 $\blacktriangleright$  Everything within one process  $\rightarrow$  efficient and nice

**KORKA SERKER ORA** 

 $\blacktriangleright$  Also rather complicated

## **Calculators**

#### Basic properties

- $\blacktriangleright$  atoms.get\_potential\_energy()
- $\blacktriangleright$  atoms.get\_forces()
- ▶ atoms.get\_stress()
- $\blacktriangleright$  atoms.get\_dipole\_moment()

#### Electronic structure calculators

- $\triangleright$  calc.get\_eigenvalues()
- $\triangleright$  calc.get\_occupations()
- ▶ calc.get\_pseudo\_density()

**KORKA BRADE KORA** 

 $\triangleright$  calc.get\_ibz\_k\_points()

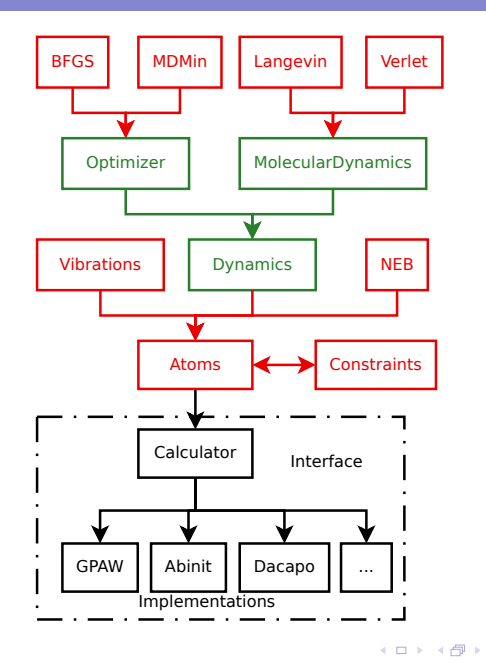

K ロ ▶ K 個 ▶ K 할 > K 할 > 1 할 > 1 이익어

# A bit of history

- ▶ Started as an object-oriented Python interface to the old ultrasoft pseudopotential planewave code Dacapo
- $\triangleright$  S.R. Bahn, K.W. Jacobsen, "An object-oriented scripting interface to a legacy electronic structure code". Computing in Science & Engineering, 4(3):56-66, 2002.
- ▶ BDFL: Jens Jørgen Mortensen, DTU Physics
- $\blacktriangleright$  Very many contributors
- $\blacktriangleright$  Now has interfaces to many codes, and many tools.
- I New reference paper: A.H. Larsen, J.J. Mortensen et al., "The Atomic Simulation Environment  $-$  A Python library for working with atoms": 2017 J. Phys. Condens. Matter 29 273002 (Available as Psi-k Highlight of the Month, January 2017)
- ▶ <https://wiki.fysik.dtu.dk/ase/>